vom ……

Auf Grund von § 8 des Kommunalverfassungsgesetzes des Landes Sachsen-Anhalt (Kommunalverfassungsgesetz - KVG LSA) vom 17. Juni 2014 (GVBl. LSA 2014, 288), zuletzt geändert durch Artikel 2 des Gesetzes vom 7. Juli 2020 (GVBl. LSA S. 372) in Verbindung mit § 15 des Gesetzes zur Förderung und Betreuung von Kindern in Tageseinrichtungen und in Tagespflege des Landes Sachsen-Anhalt (Kinderförderungsgesetz - KiFöG) vom 5. März 2003 (GVBl. LSA S. 48), zuletzt geändert durch Gesetz vom 16. Januar 2020 (GVBl. LSA S. 2) hat der der Kreistag des Landkreises Jerichower Land in seiner Sitzung am 16. Juni 2021 folgende Satzung des Landkreises über die Übermittlung und Verarbeitung von Daten nach § 15 Abs. 2 Satz 1 KiFöG beschlossen:

#### **§ 1 Geltungsbereich**

(1) Der Landkreis Jerichower Land erfüllt als örtlicher Träger der öffentlichen Jugendhilfe die öffentliche Aufgabe der Förderung und Betreuung von Kindern in Tageseinrichtungen und Kindertagespflege in seinem Hoheitsgebiet.

(2) Für die den örtlichen Trägern der öffentlichen Jugendhilfe nach dem KiFöG obliegenden Aufgaben sind aktuelle Daten unabdingbar. Diese Daten sind von den Trägern von Kindertageseinrichtungen und von Kindertagespflegestellen gem. § 15 Abs. 2 S. 1 KiFöG dem örtlichen Träger der öffentlichen Jugendhilfe zu übermitteln.

#### **§ 2 Verfahren**

Die Träger von Tageseinrichtungen und die Tagespflegestellen sind verpflichtet, dem örtlichen Träger der öffentlichen Jugendhilfe die in den Anlagen 1 bis 3 bezeichneten Daten über das webbasierte Verfahren "kifoeg.web" zu übermitteln. Die in den Anlagen 1 bis 3 bezeichneten Daten sind durch die Träger von Kindertageseinrichtungen und durch die Kindertagespflegestellen auf einem aktuellen Stand zu halten. Änderungen der Daten sind unverzüglich im Verfahren "kifoeg.web" vorzunehmen.

#### **§ 3 In-Kraft-Treten**

Diese Satzung tritt am 1. August 2021 in Kraft.

**Anlagen** Anlage 1 – Stammdaten Anlage 2 – Kinderdaten Anlage 3 – Personaldaten

# **Anlage 1 – Stammdaten**

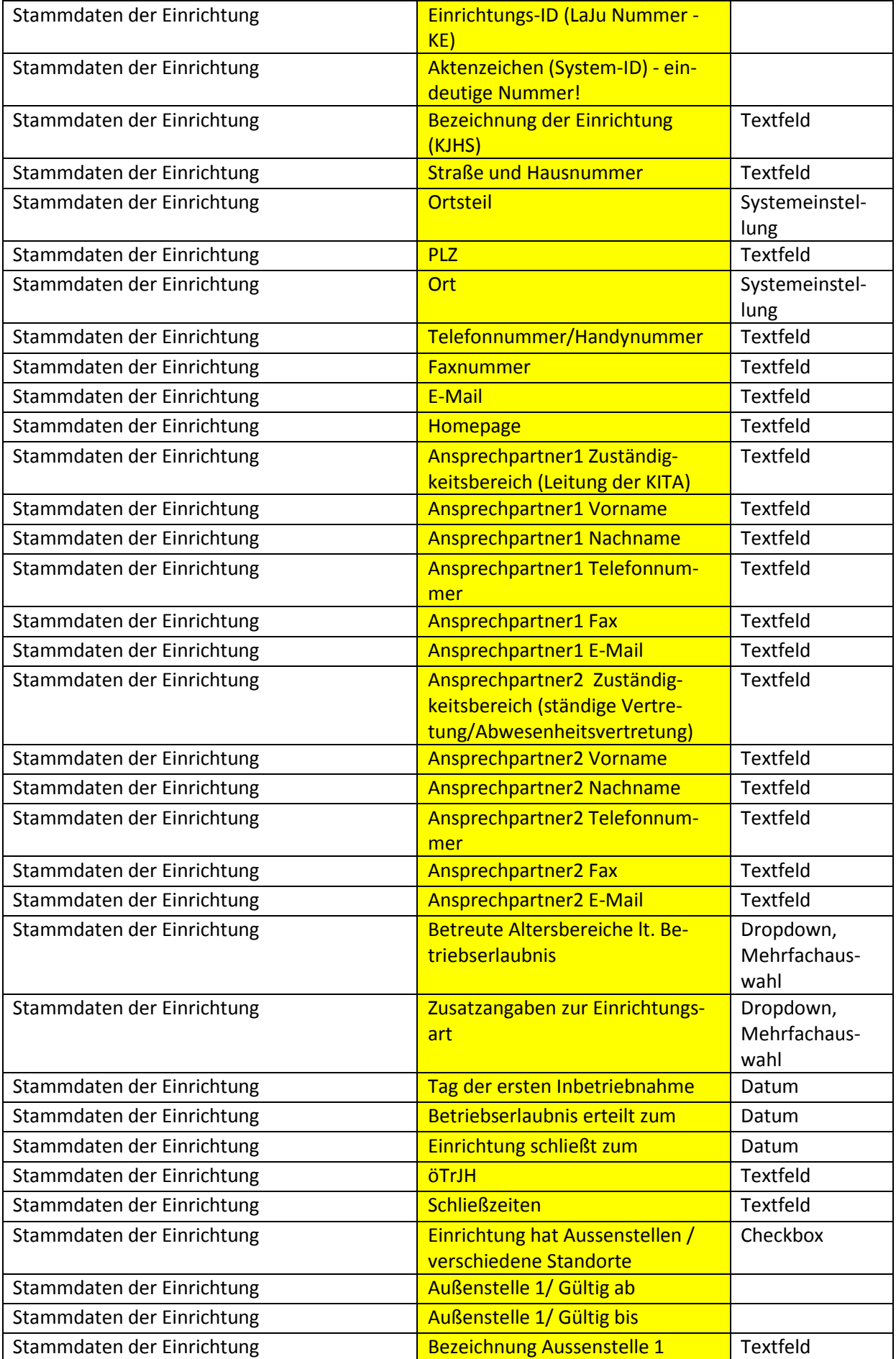

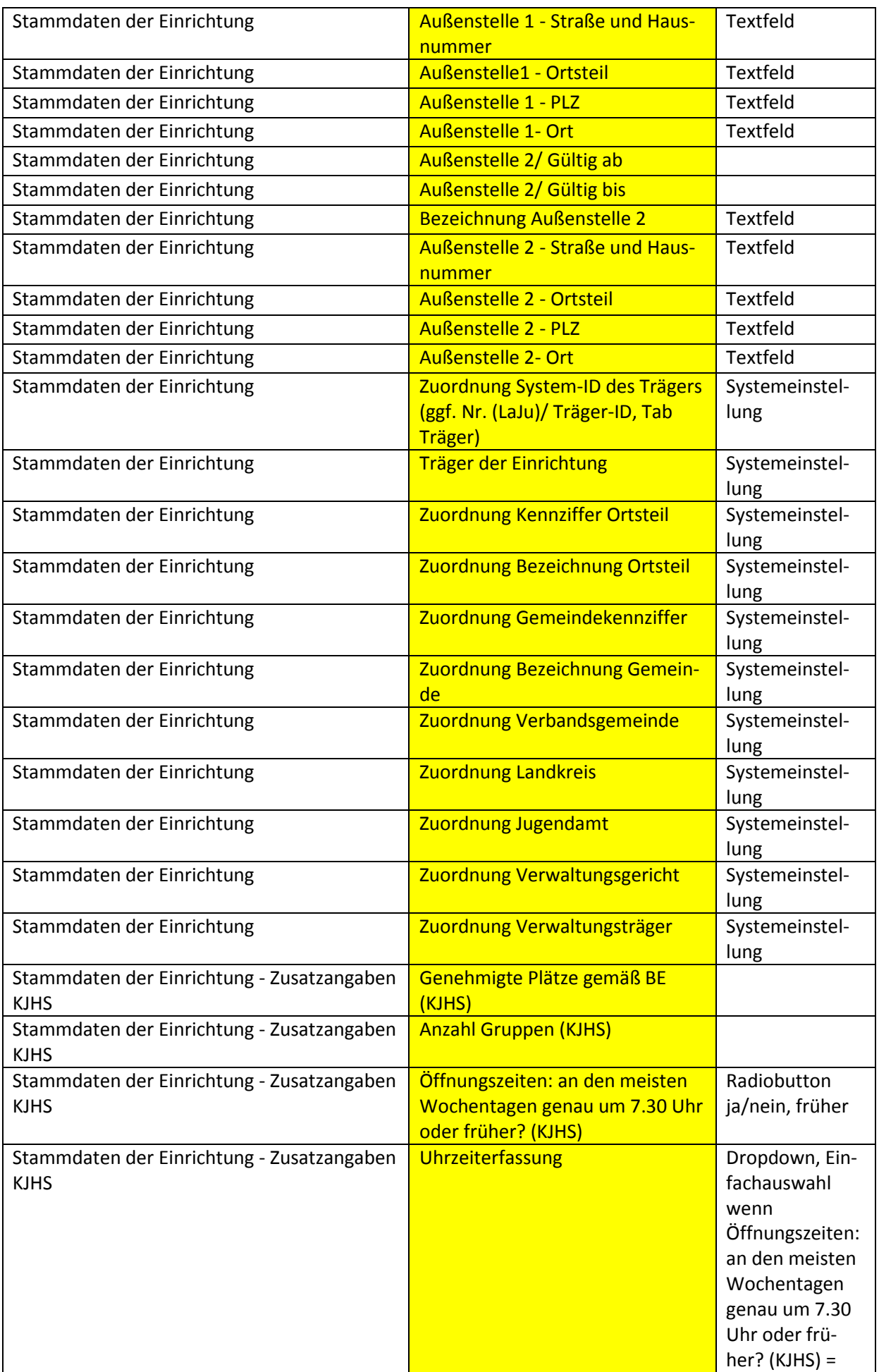

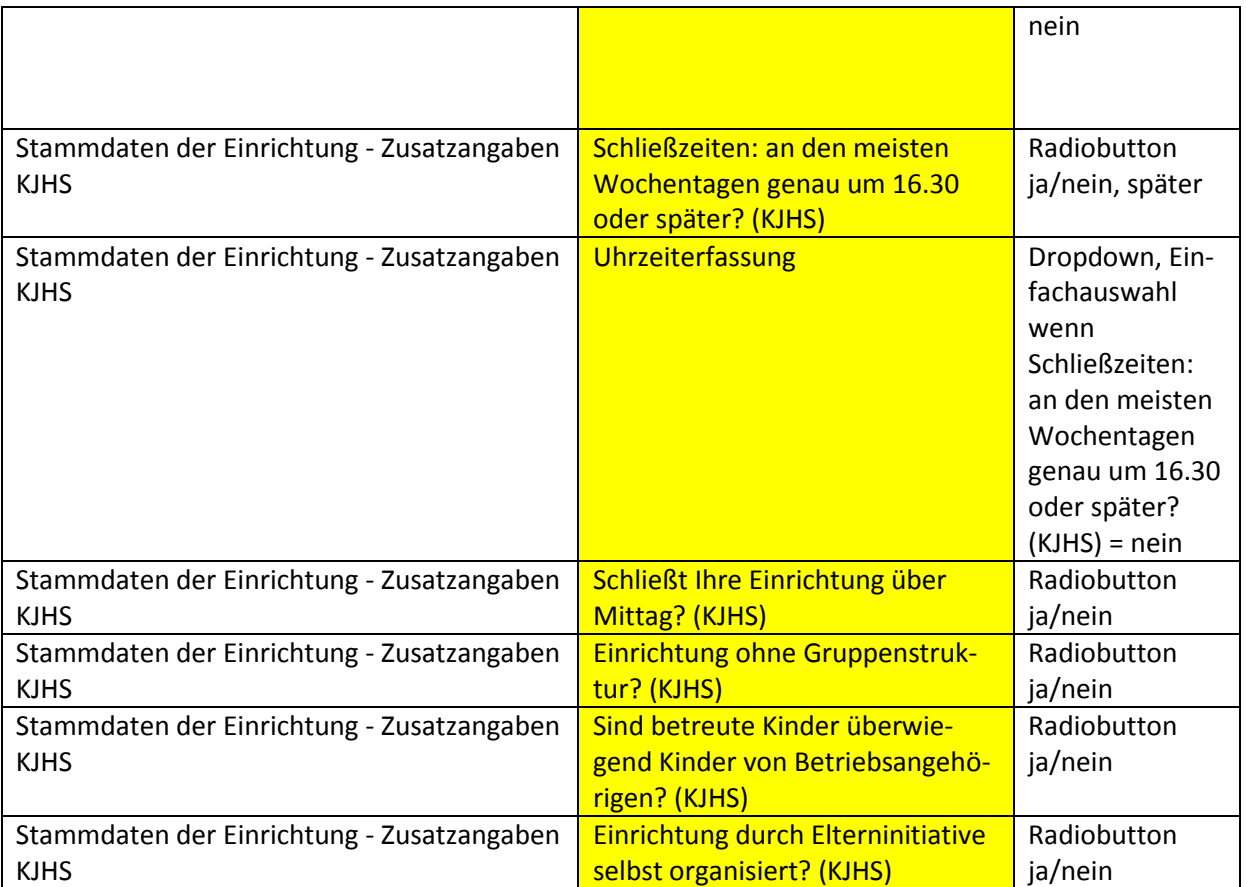

# **Anlage 2 – Kinderdaten**

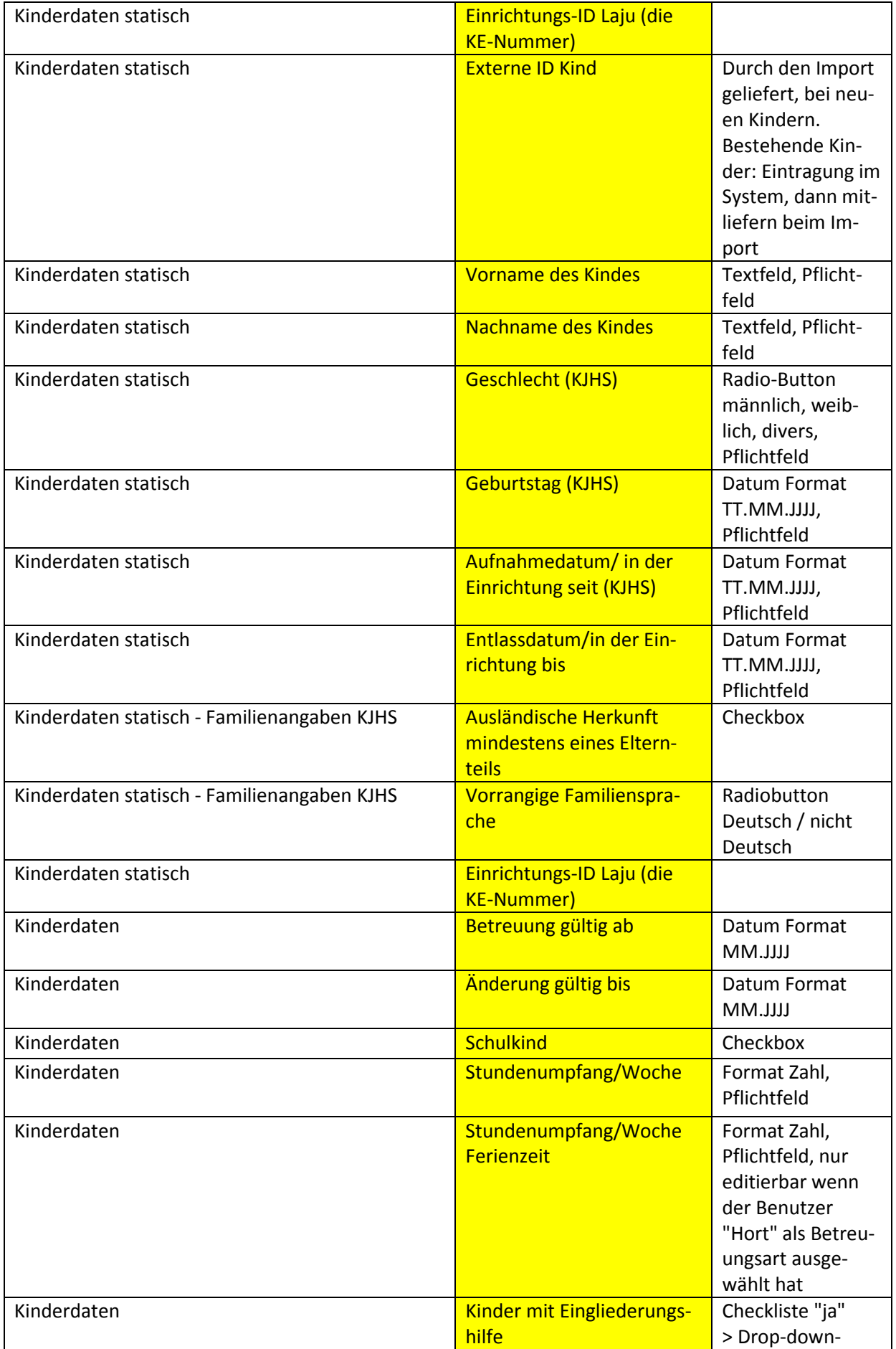

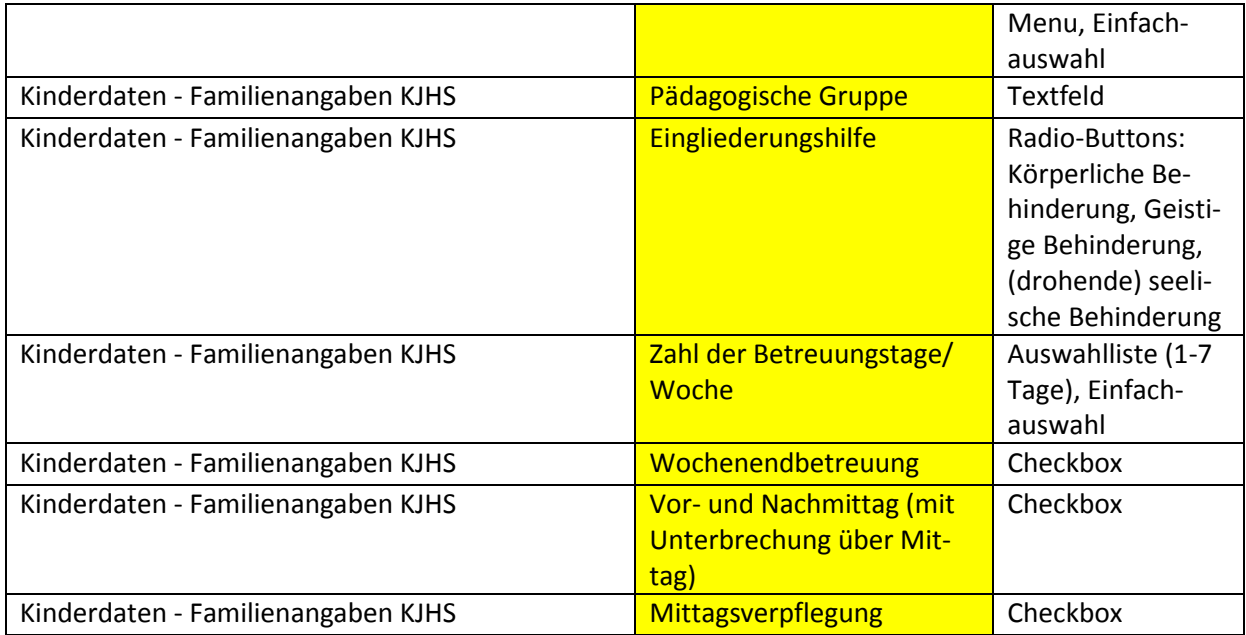

# **Anlage 3 – Personaldaten**

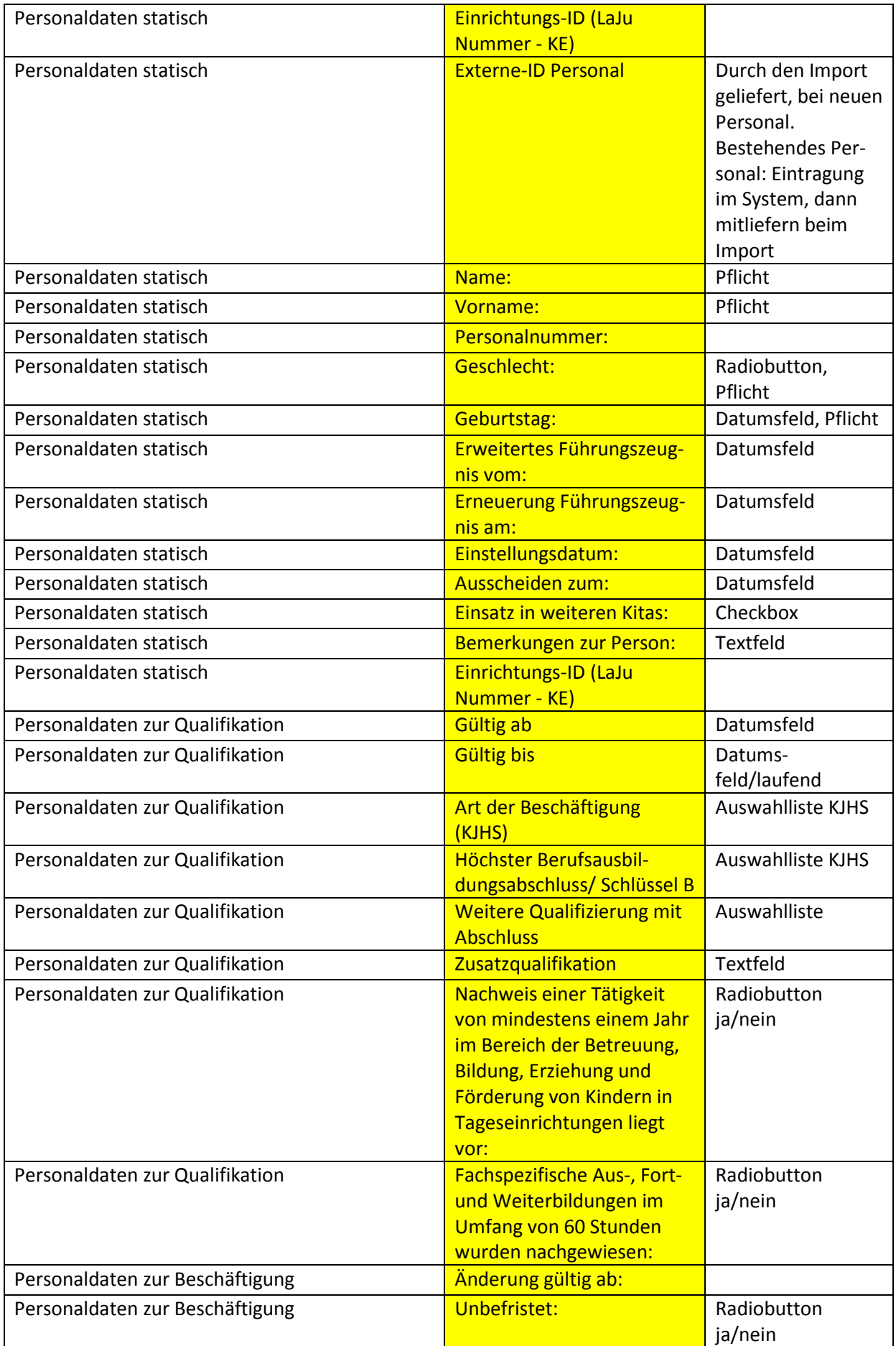

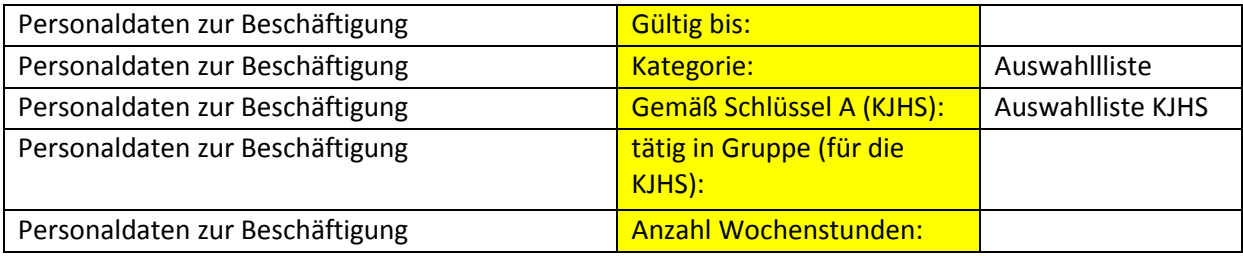